# **Amsler Grid**

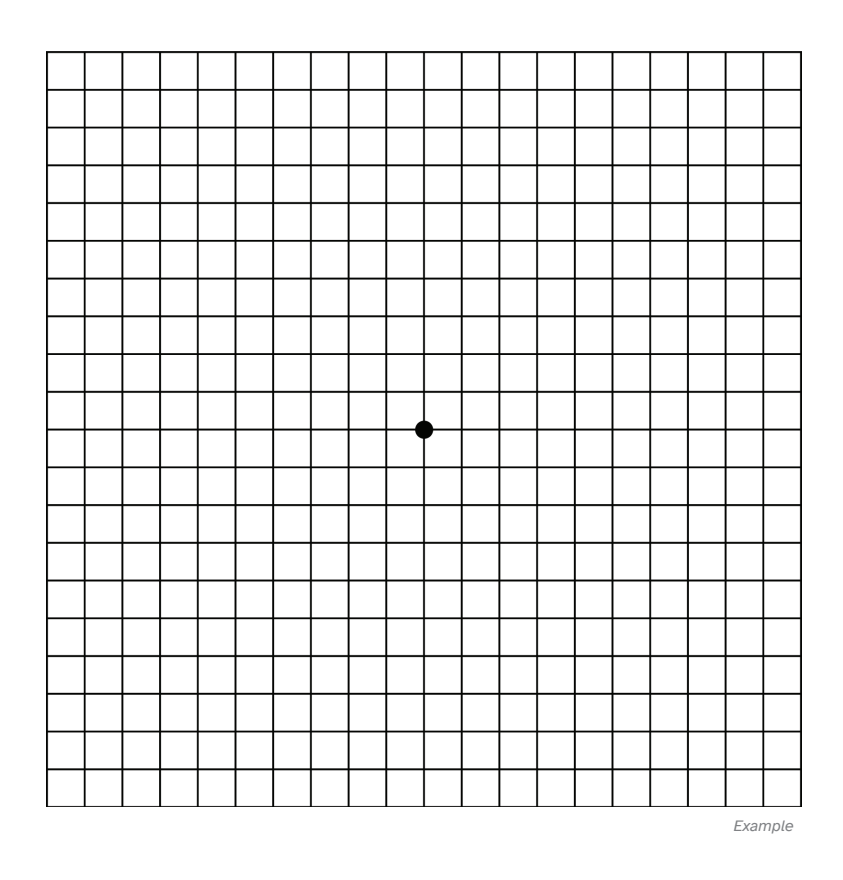

### **Instructions to how to use an Amsler grid:**

- 1. Find a well-lit area and place the grid about 33 cm (13 inches) away from your eye.
- 2. If you wear reading glasses, put them on while using the Amsler grid.
- 3. Close one eye and focus your open eye on the central dot of the grid. Make sure your eye is in the center of the grid so you can see all four corners at once.
- 4. While looking at the central dot, carefully observe the lines on the grid. Pay attention and note down any areas where the lines look distorted or where the small squares are missing or have dark patches.
- 5. Repeat for the other eye.

#### **IMPORTANT: TESTING WITH AMSLER GRID DOES NOT REPLACE REGULAR EYE EXAMS**

*Information and illustrations provided are not intended nor implied to be a substitute for professional medical advice, it is provided for educational purposes only. Grid adapted from Jmarchn, CC BY-SA 3.0, https://commons.wikimedia.org/w/index.php?curid=92329063 & AMDF https://www.macular.org/*

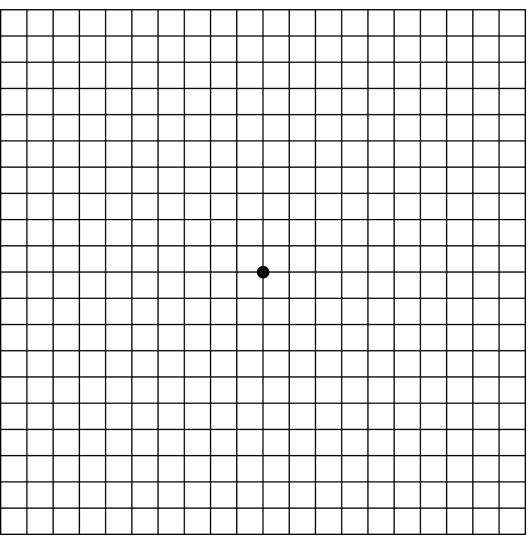

#### **Normal**

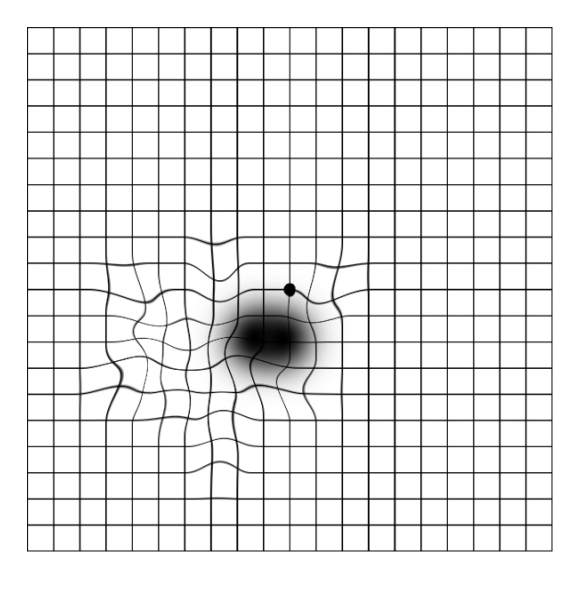

#### **Some impaired vision below the center of focus with surronding distortion**

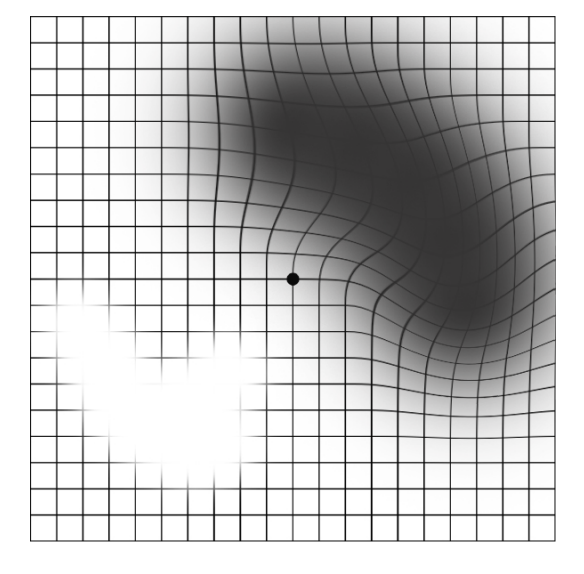

#### **Areas of impared vision (missing squares or patches) with some vision distortion**

*Information and illustrations provided are not intended nor implied to be a substitute for professional medical advice, it is provided for educational purposes only. Grid adapted from Jmarchn, CC BY-SA 3.0, https://commons.wikimedia.org/w/index.php?curid=92329063 and AMDF https://www.macular.org/*

## **Amsler Grid Recording Sheet**

**Date:\_\_\_\_\_\_\_\_\_\_\_\_\_\_\_\_\_\_\_\_\_\_\_\_\_\_\_\_\_\_\_\_\_\_\_\_\_\_\_\_\_\_**

Mark areas where the lines look distorted or where the small squares are missing or have dark patch.

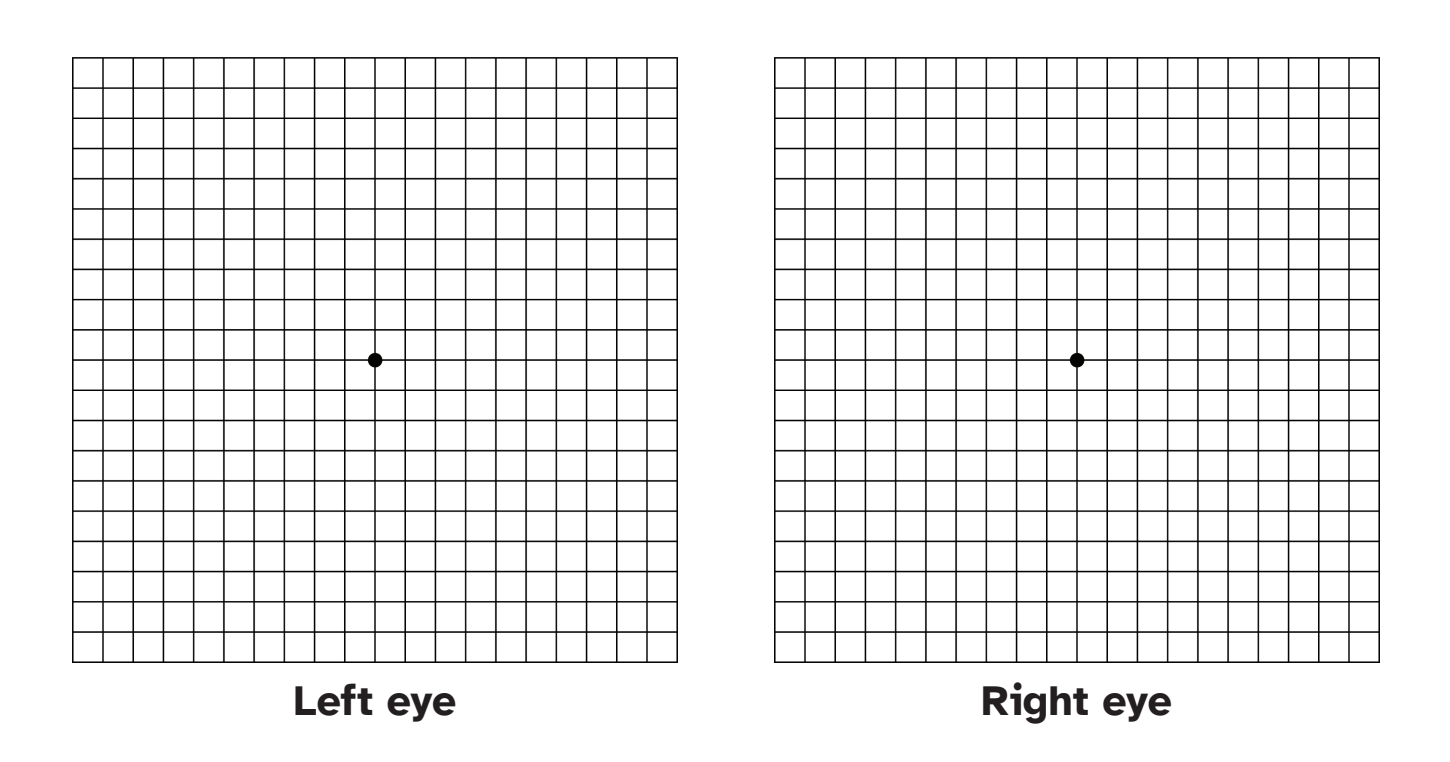

#### **IMPORTANT: TESTING WITH AMSLER GRID DOES NOT REPLACE REGULAR EYE EXAMS**

*Information and illustrations provided are not intended nor implied to be a substitute for professional medical advice, it is provided for educational purposes only. Grid adapted from Jmarchn, CC BY-SA 3.0, https://commons.wikimedia.org/w/index.php?curid=92329063 and AMDF https://www.macular.org/*